## 1.Wordの文字数(全体):**「校閲タブ」**→**「文字カウント」**を開いて確認します。

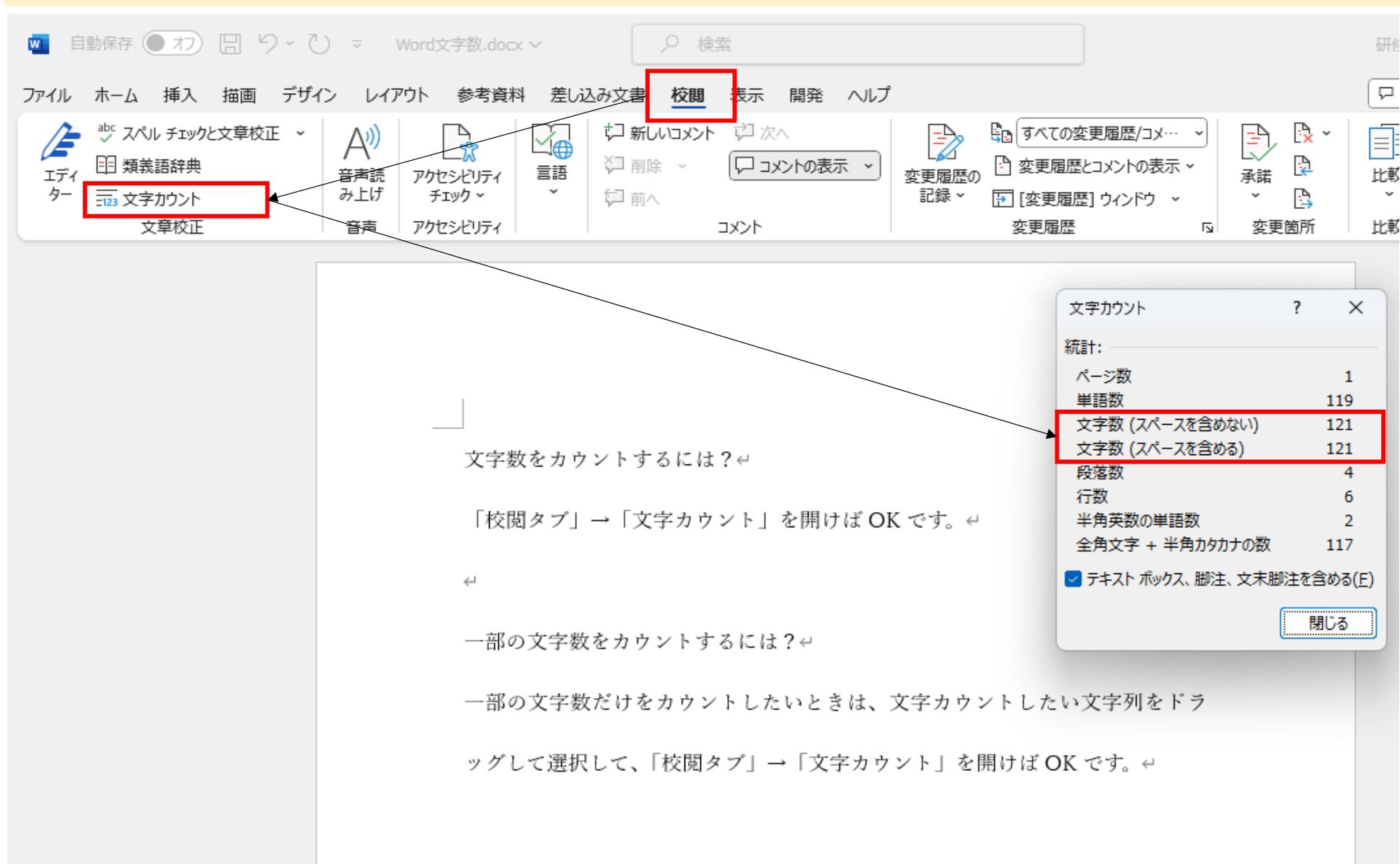

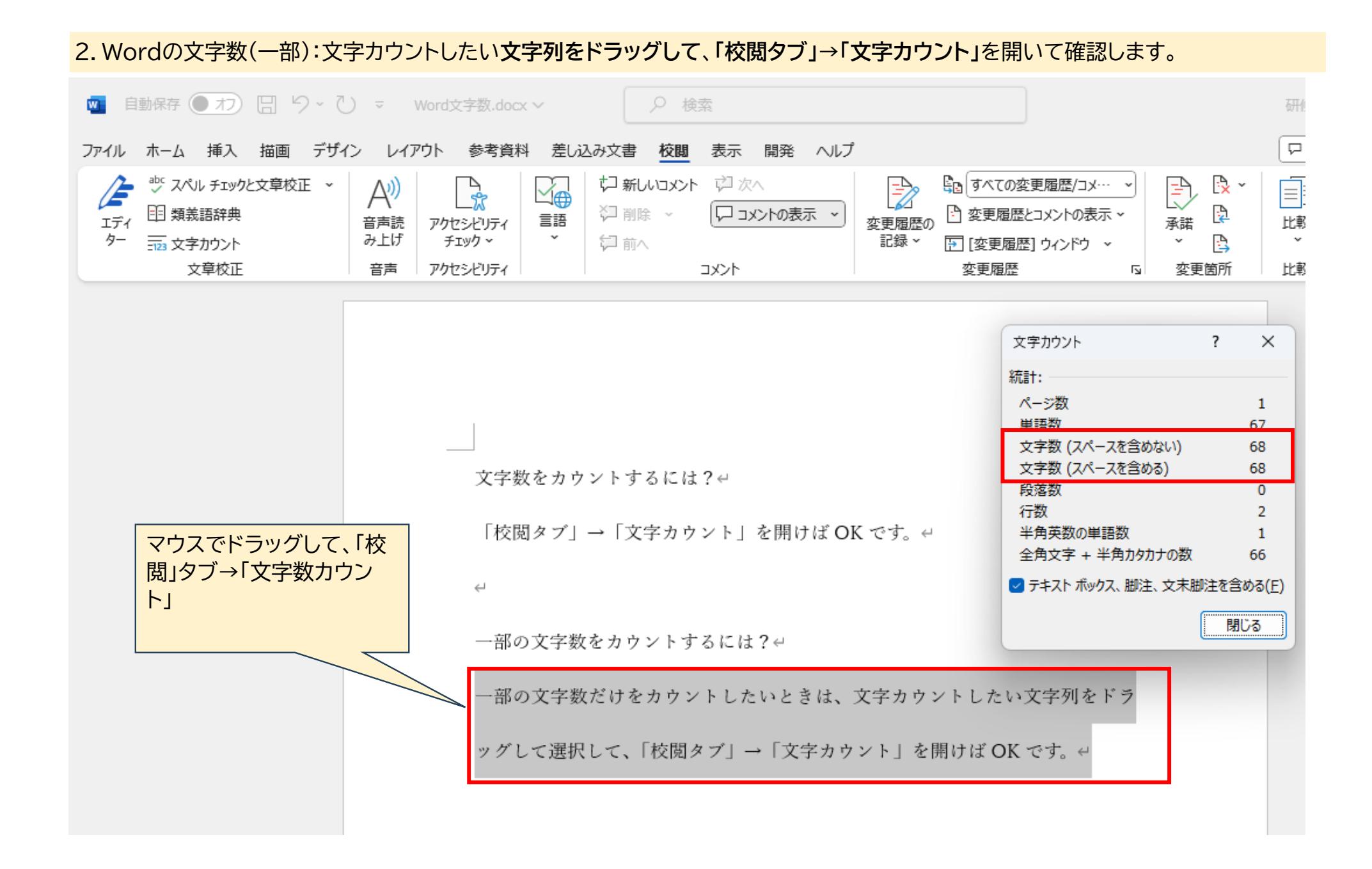